# amadeus

# TRAVELER CENTRIC PLATFORM

Humanizing the travel experience

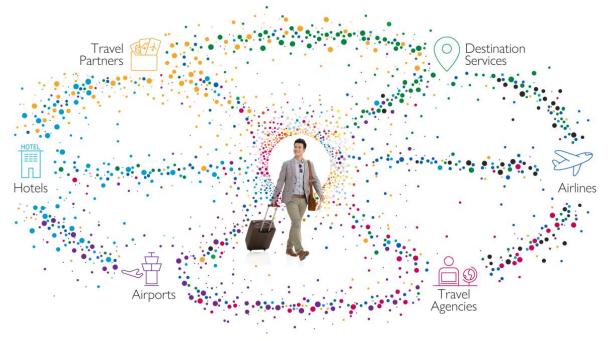

A new collaborative way for travel providers to share traveler insights and generate new revenue streams

Travelers are demanding more choice, better service, and a smoother trip experience. Yet, traveler information and trip data are not shared effectively between different providers today.

With Amadeus Traveler Centric Platform, you can identify and access actionable insights and give your guests a more personalized experience and service to increase their satisfaction and generate more revenues.

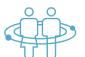

Deliver a better, more personalized experience

Drive more conversions with targeted marketing campaigns

Increase your revenues by generating new sales

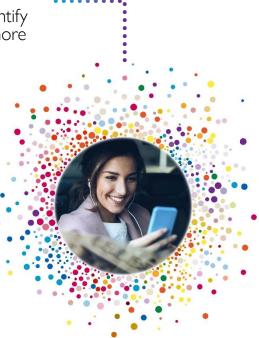

# amadeus

### TRAVELER MATCH API PORTAL

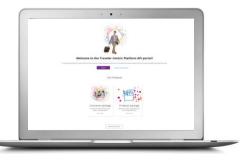

Delight your guests with personalized offers for their upcoming trips

- Empower your sales and marketing teams with actionable insights to create more personalized campaigns and maximize revenues and conversion rates
- Increase your guests' satisfaction with relevant, tailored offers for their upcoming trips
- Enhance your existing business relationships by privately and securely sharing data with your preferred partners

### TRAVELER INSIGHTS DASHBOARD

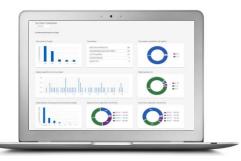

Optimize your strategy with data-driven insights on future bookings

- Access interactive dashboards with filtering capabilities, predefined KPIs, and additional custom metrics
- Capture any traveler behaviors, market changes, and updates, thanks to frequent data refresh
- Identify new business opportunities with travel partners and take your partnerships to the next level

... Improve your guests' experience by .. better understanding their needs

START NOW

Follow us on:

#### Find out more:

For further information, visit <u>www.amadeus.com/traveler-centric-platform</u> or send us an e-mail at: <u>travelercentricplatform@amadeus.com</u>